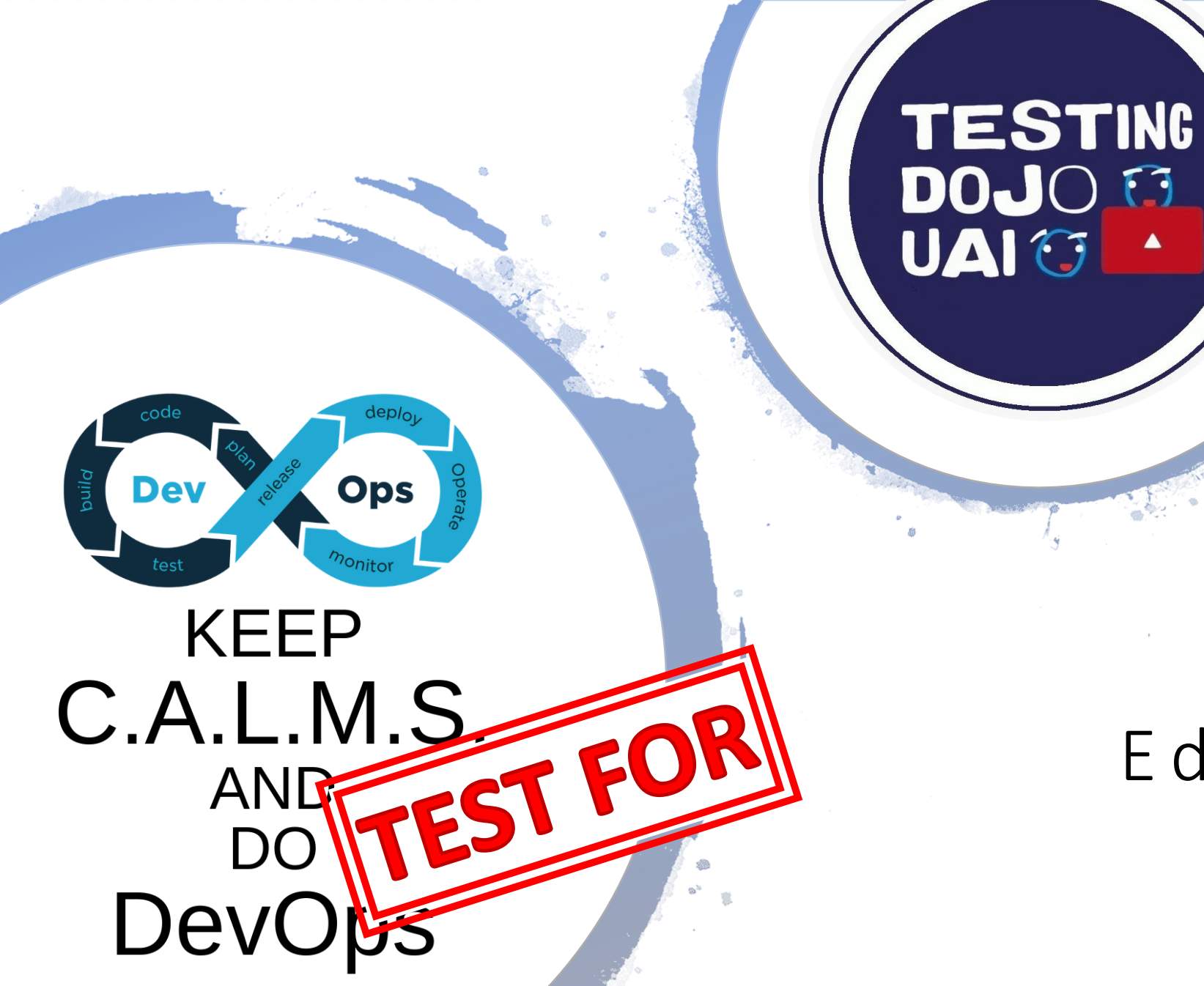

9# Testing Dojo Uai Edson Marques e Pedro Golino

 $\blacktriangle$ 

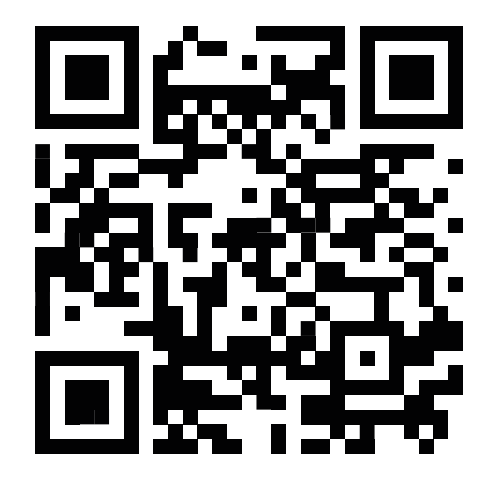

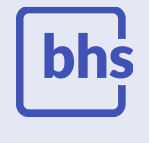

### #VEMPRABHS |

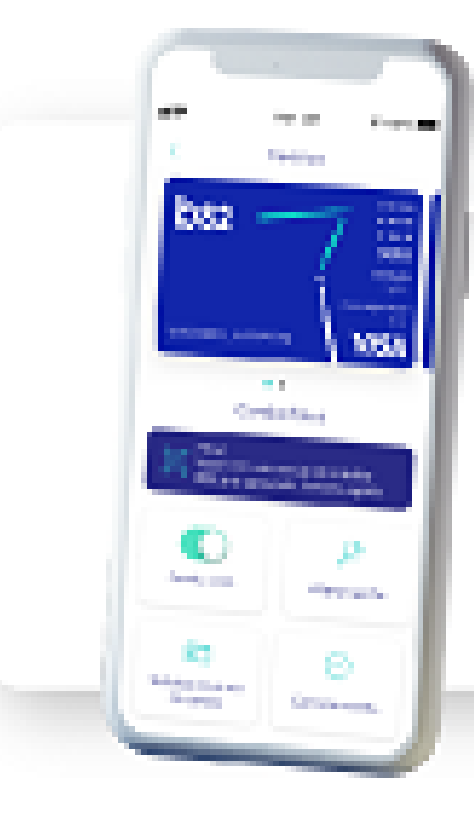

# Clique aqui, baixe<br>o nosso app e abra<br>sua conta gratuita.

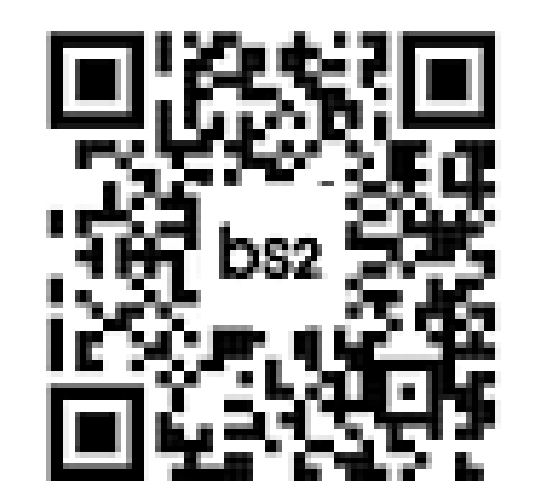

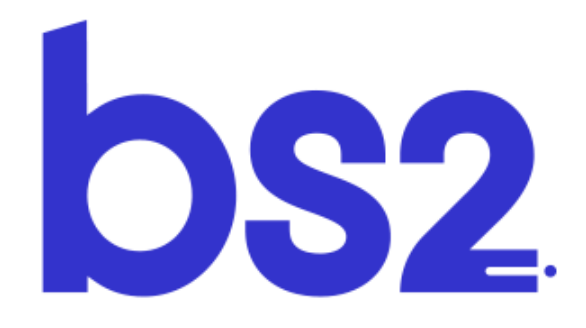

**Banco** 

## TESTING DOJO UAIM

Join us

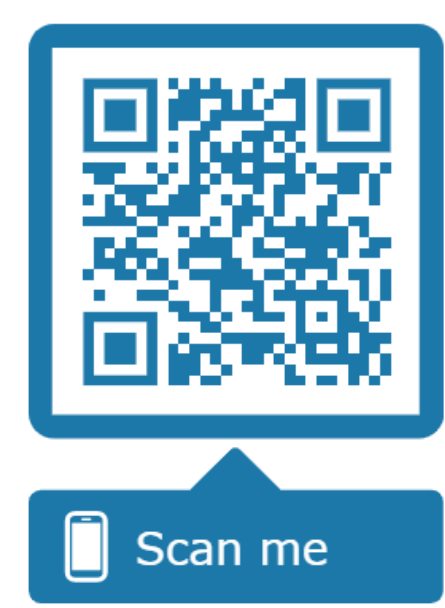

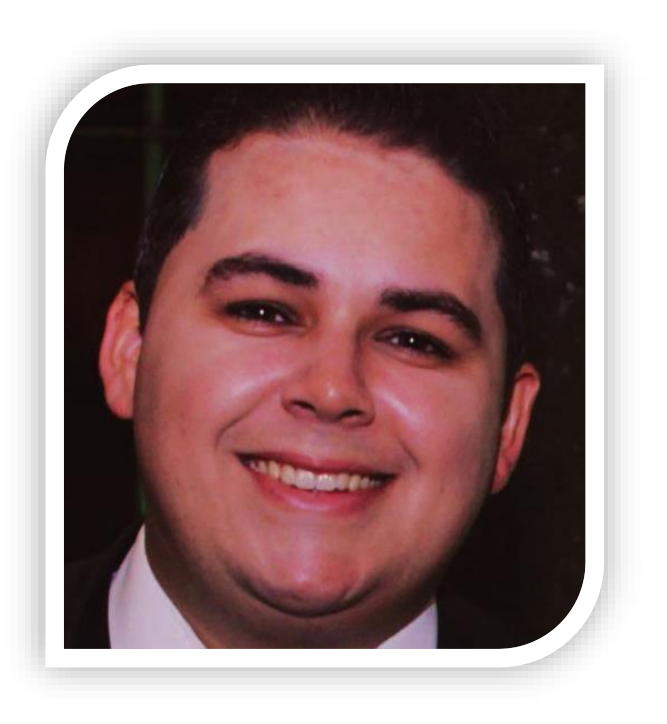

Edson Marques - BHS Cloud & DevOps www.edsonmarques.com.br

#### Pedro Golino - Banco BS2

13 anos de Experiência em TI

Arquiteto de S oftwares

Pós graduando em Arquitetura de Software Melhoria Contínua em DevOps há 4+ anos

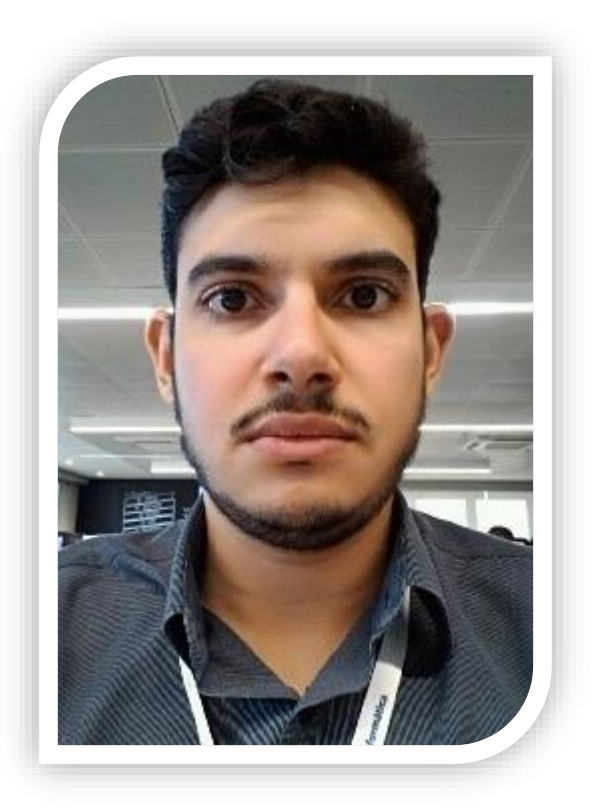

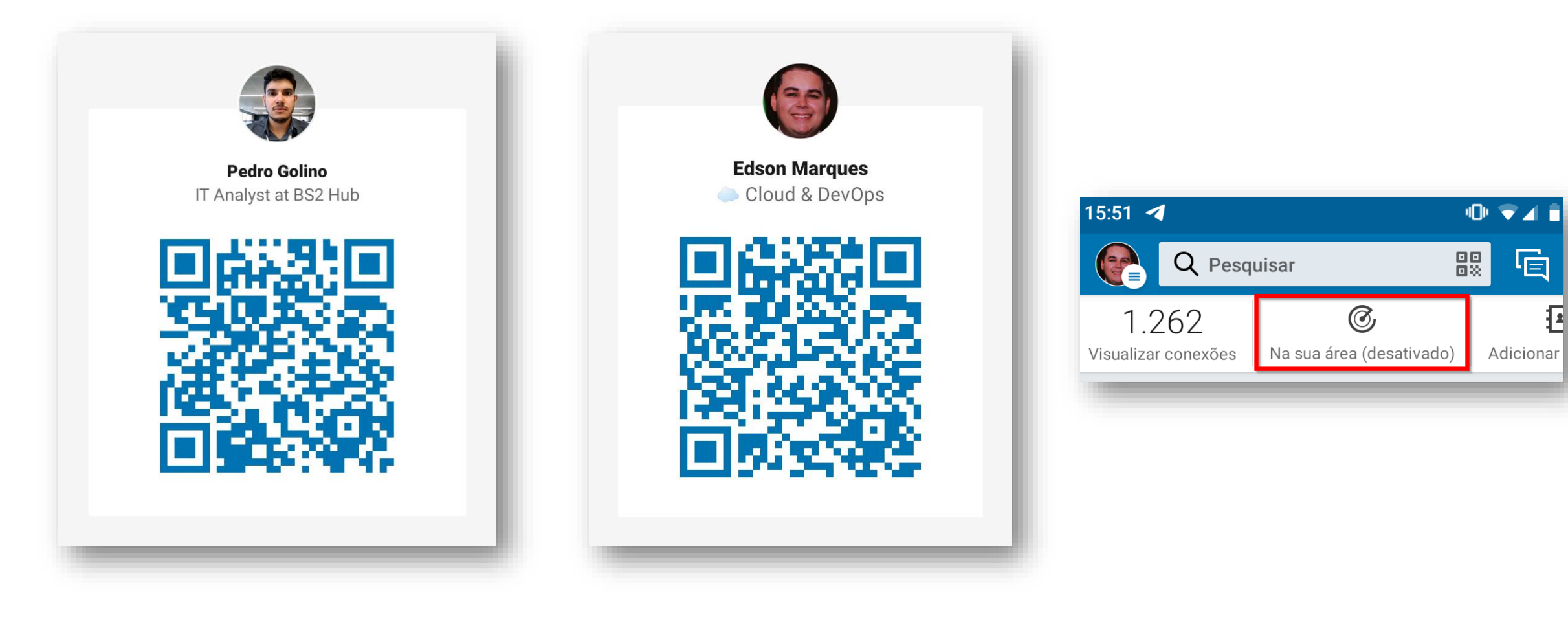

## *Network ing*

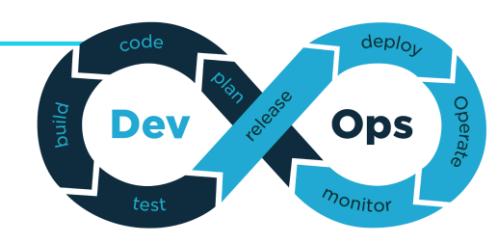

"O DevOps é a união de pessoas, processos e produtos para permitir a entrega contínua de valor aos nossos usuários finais"

#### Donavan Brown

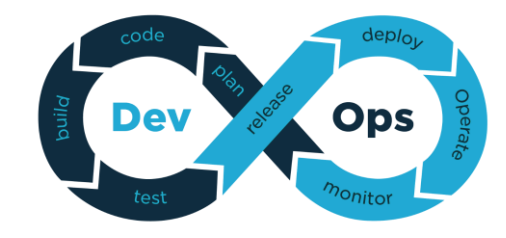

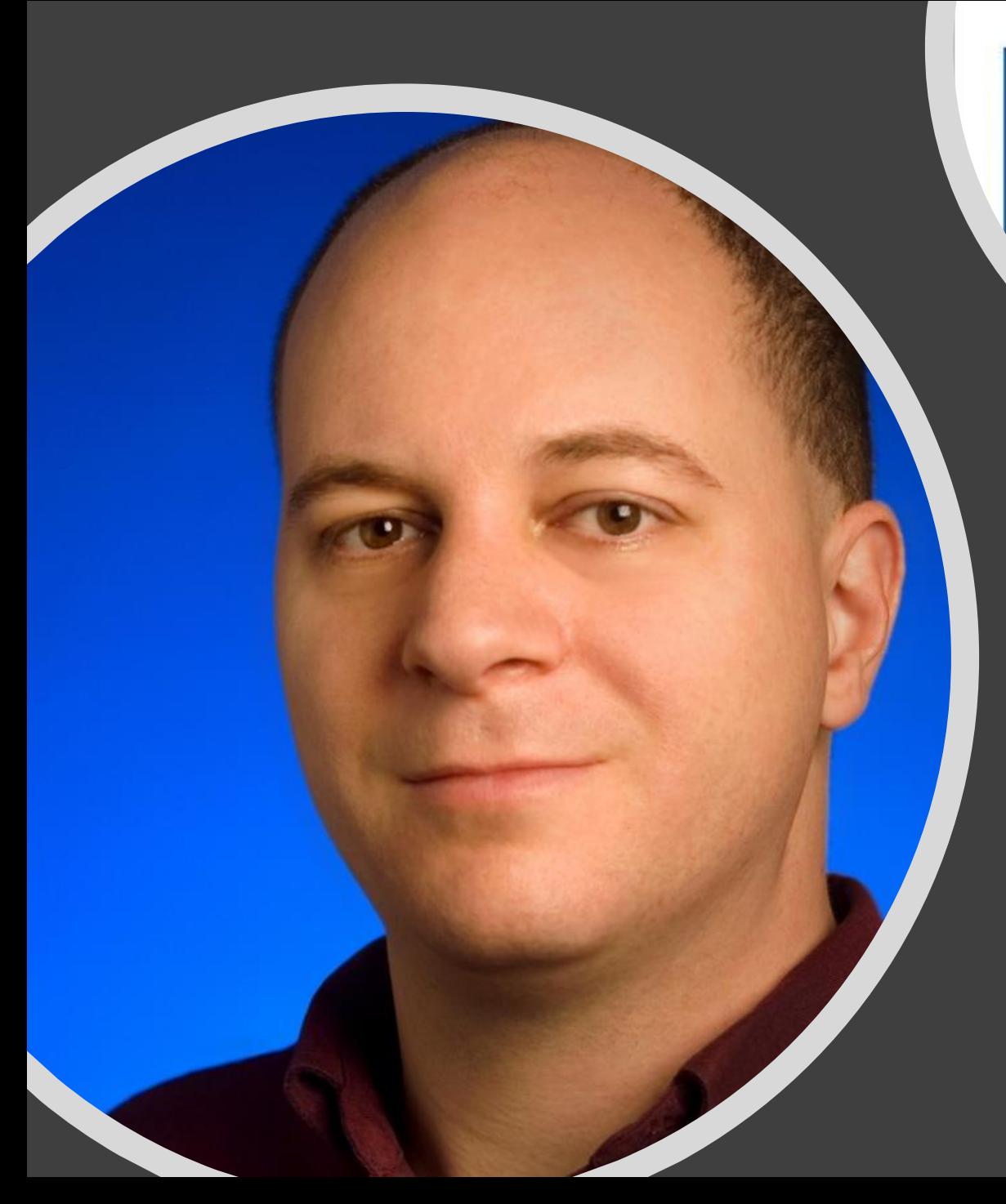

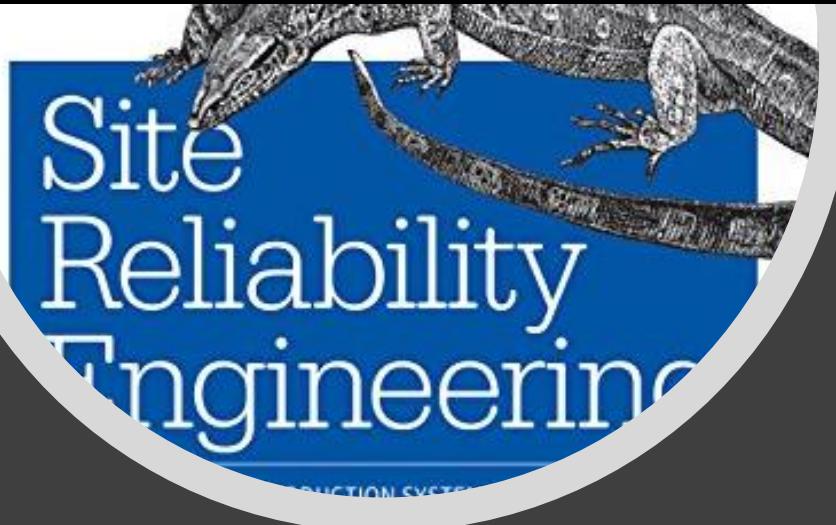

## $2003 - B$ en Treynor - Google

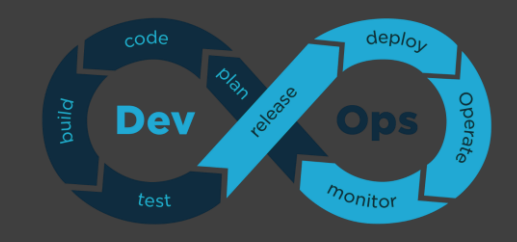

#### $2009 - Flickr$

#### 10 deploys per day Dev & ops cooperation at Flickr

John Allspaw & Paul Hammond Velocity 2009

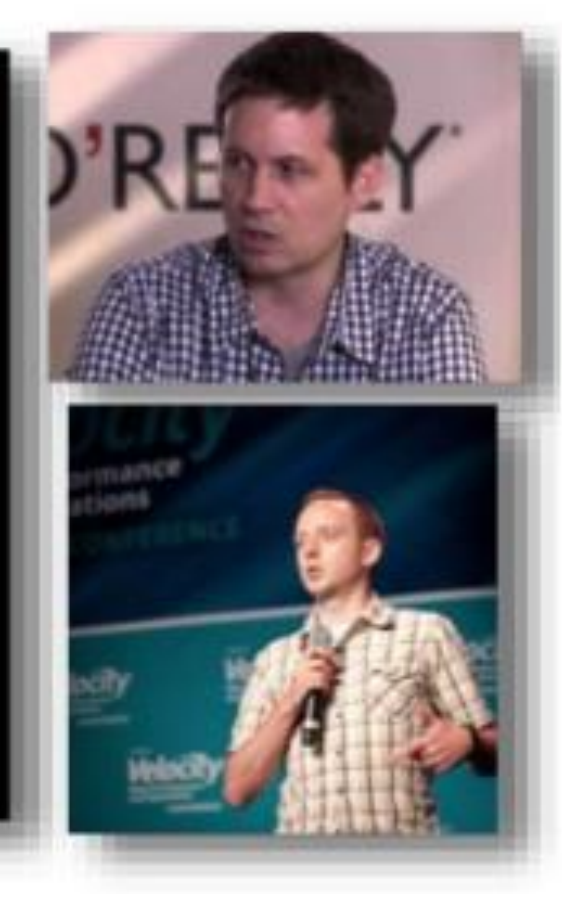

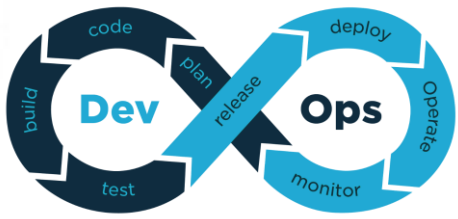

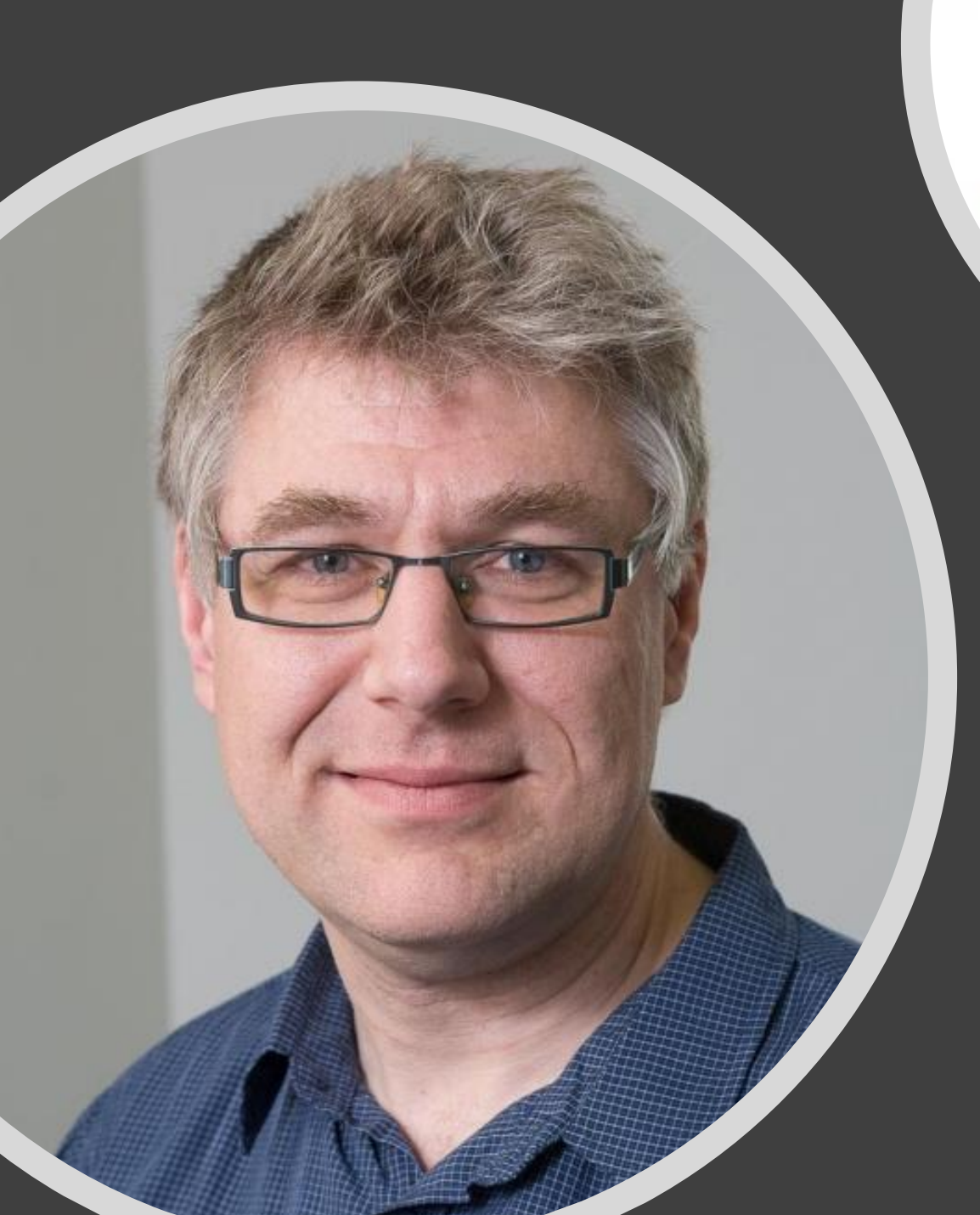

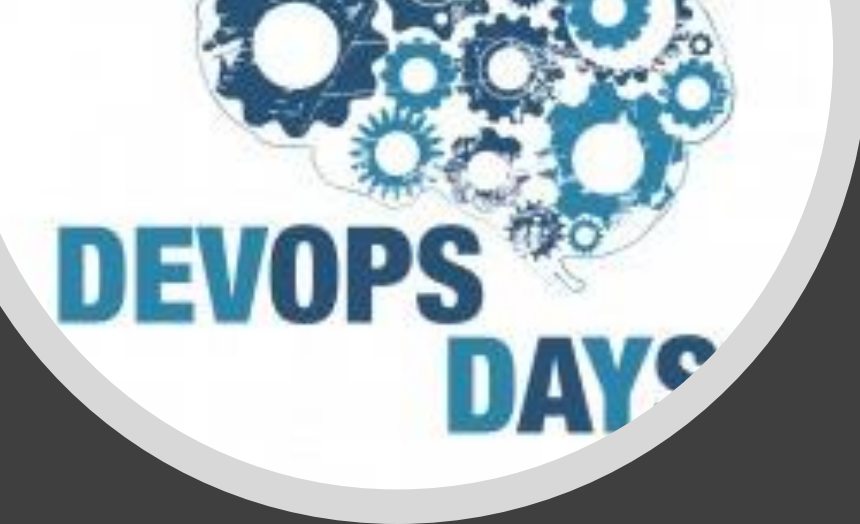

#### 2009 - Patrick Debois -DevOpsDays

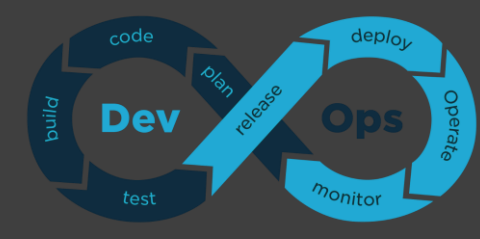

#### E o que manter-se C .A.L.M.S . tem a ver com isso?

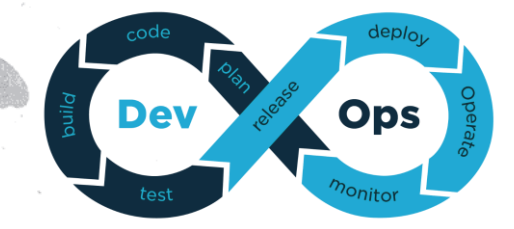

*"O acrônimo CALMS é muito utilizado para representar DevOps e foi criado em 2010 por John Willis e Damon Edwards, inicialmente com CAMS e posteriormente tendo incorporado o L (Lean) para destacar a importância da melhoria contínua e processos enxutos"*

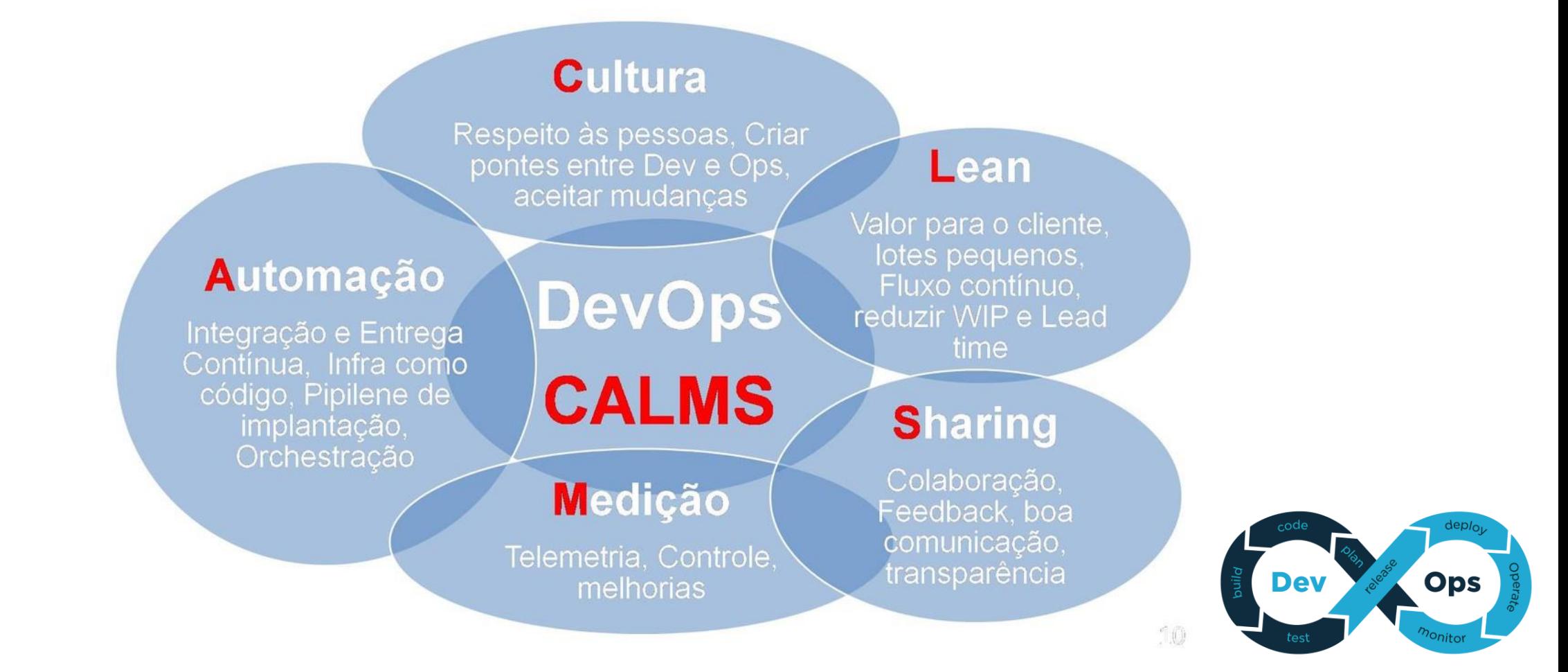

#### $C.A.L.M.S -$ Automação

Integração e entrega contínua

Infra como código

P ipeline de implantação

Orquestração

Testes automatizados

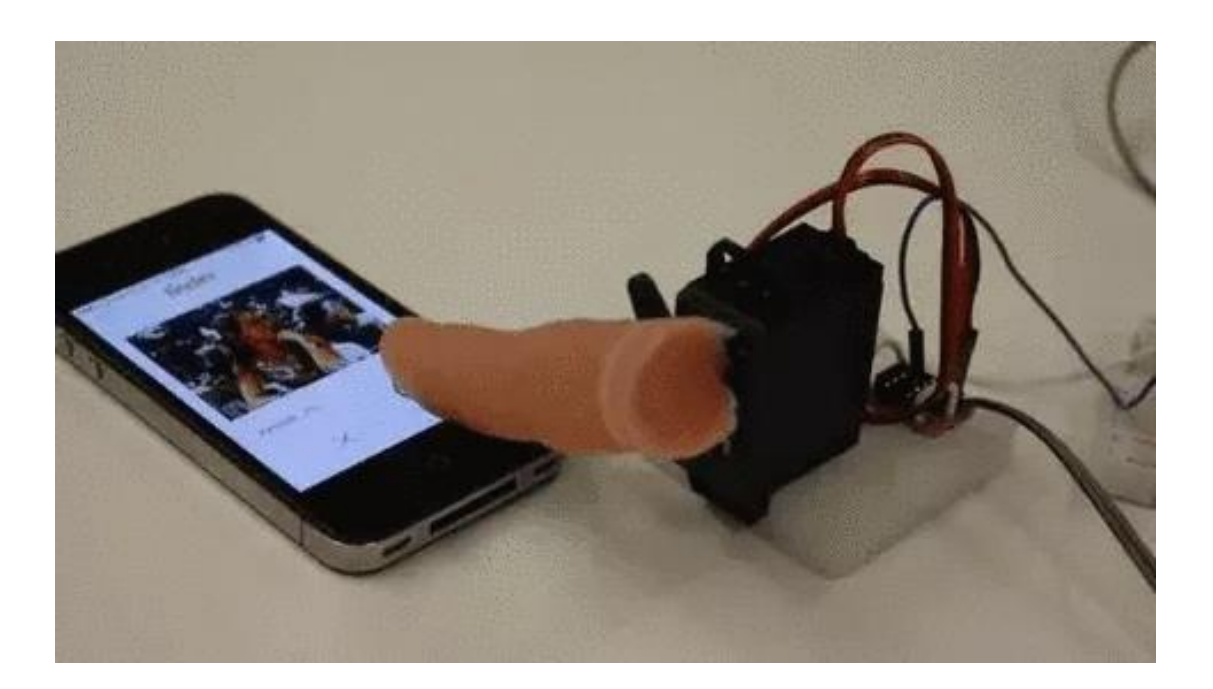

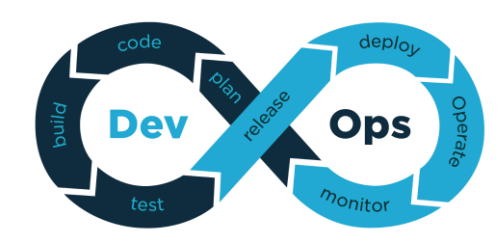

#### C.A.L.M.S Medição

Telemetria

#### Monitoramento e melhorias

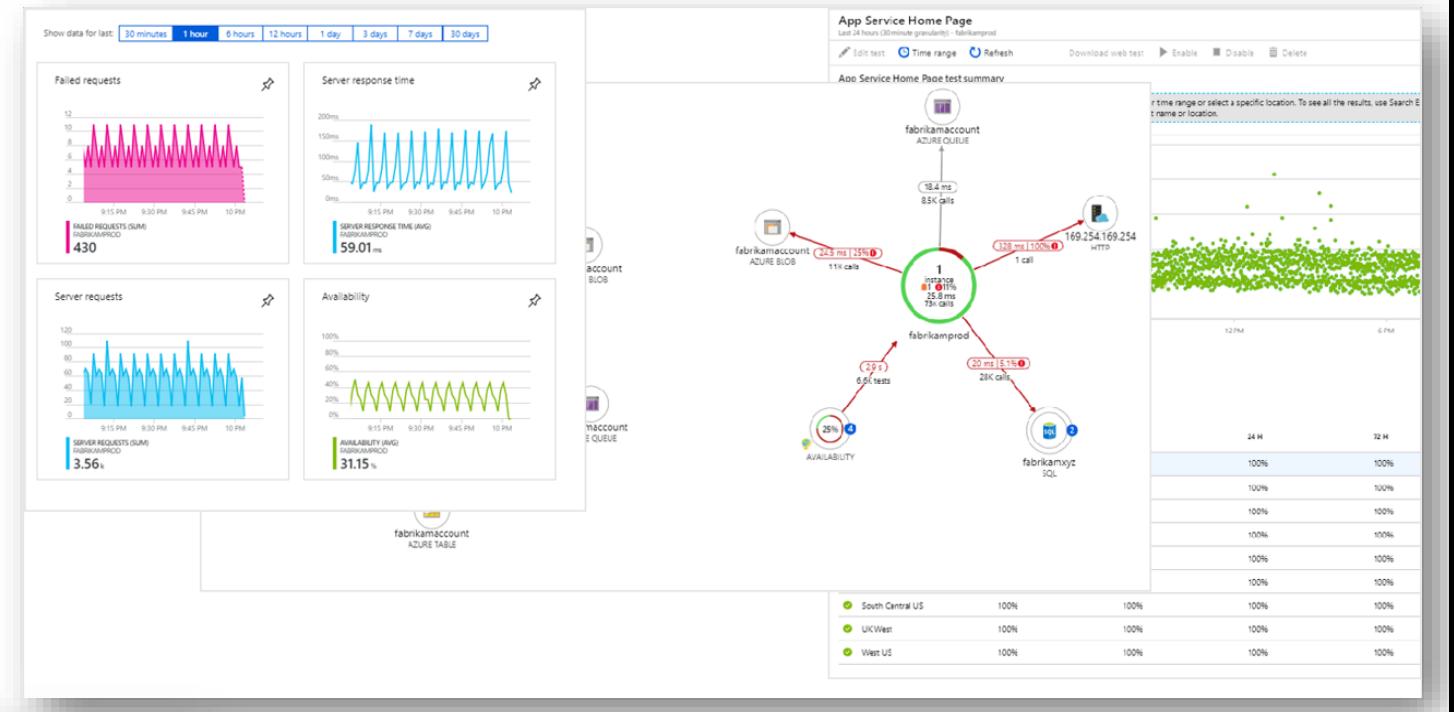

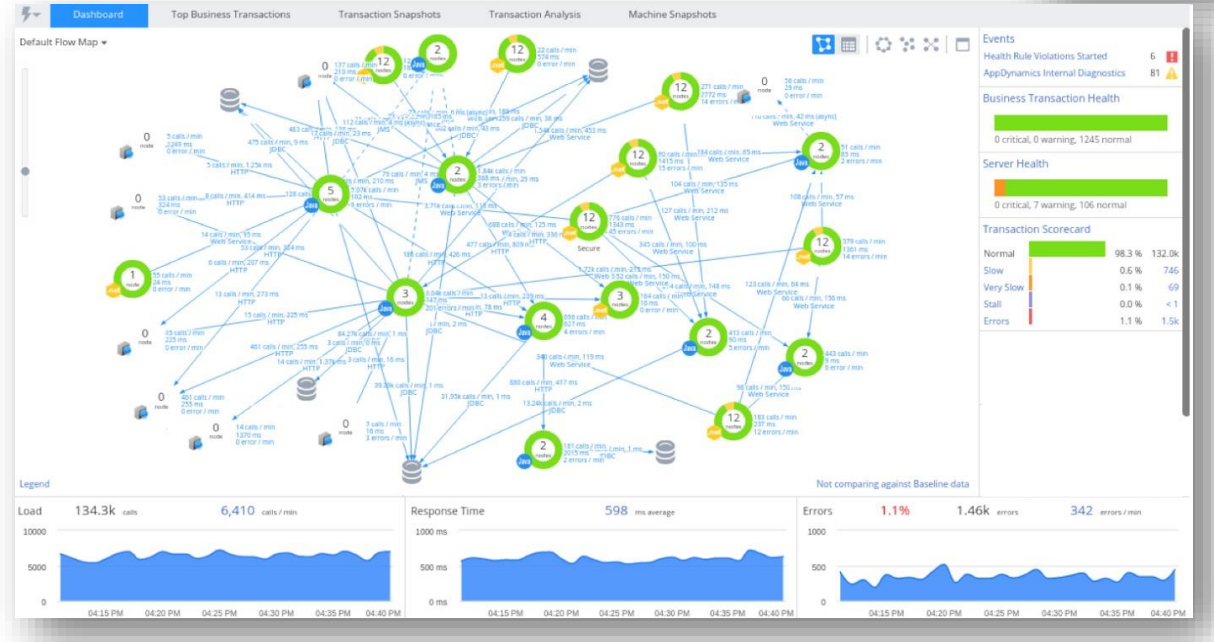

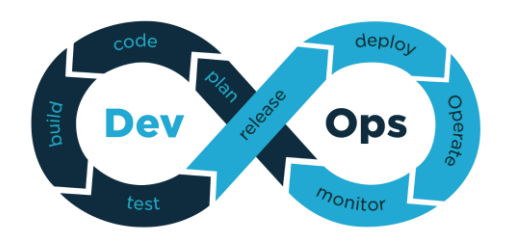

#### B em Vindos ao Azure DevOps

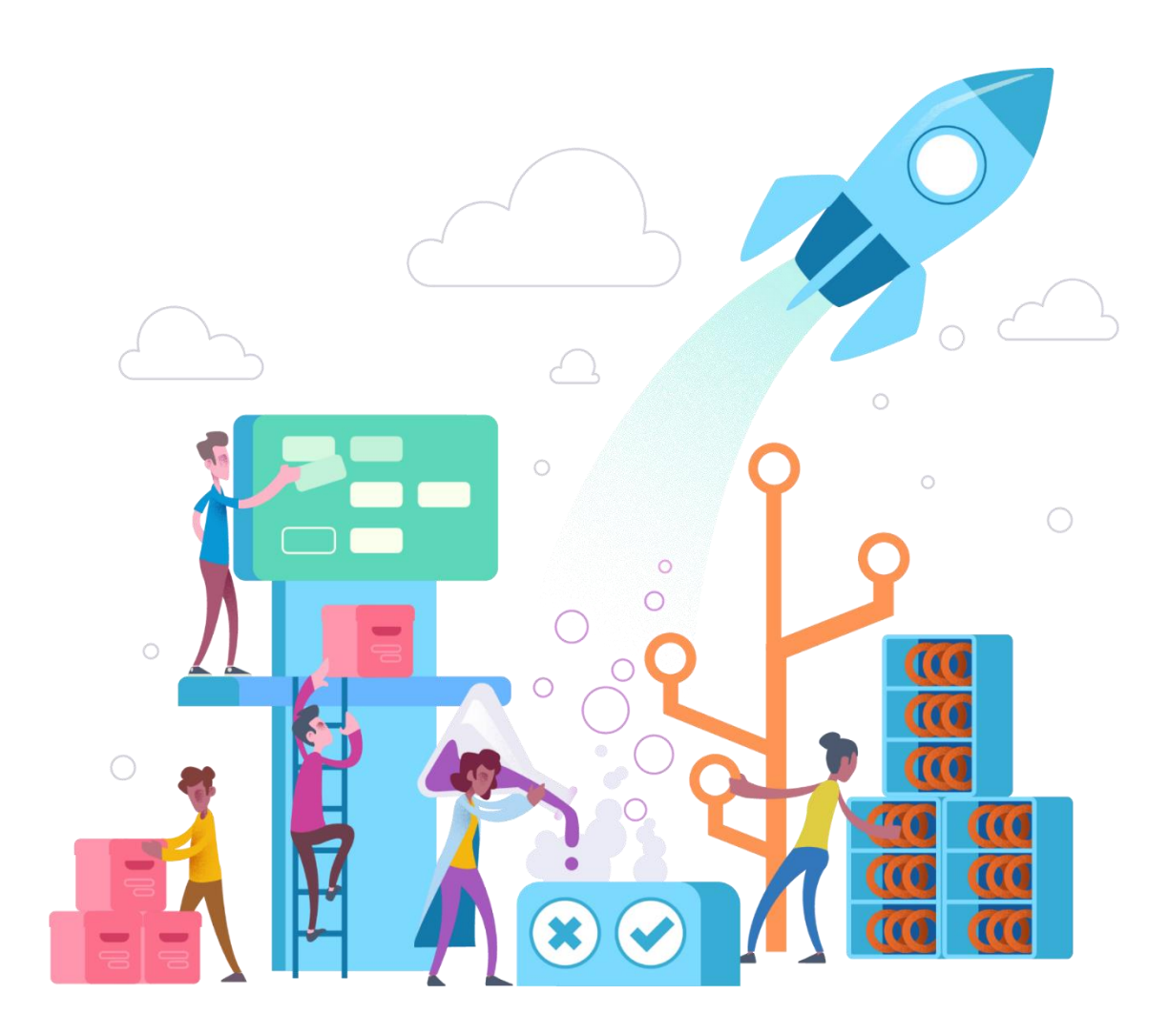

- Investimento pesado e continuado no Azure DevO ps
- Melhor solução de CI/CD em toda a indústria
- Melhor e mais amada solução para gerenciar equipes de desenvolvimento
- Forte integração com o G itHub
- Gerenciamento de pacotes escalonável corporativo

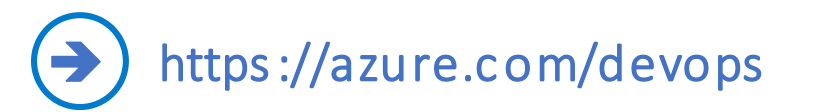

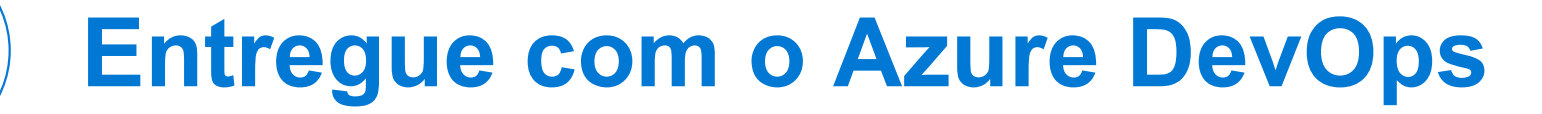

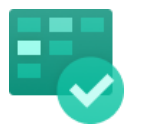

 $\bigotimes$ 

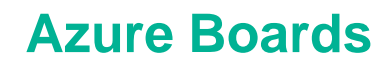

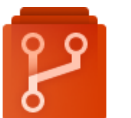

**Azure Repos**

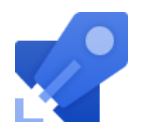

**Azure Pipelines**

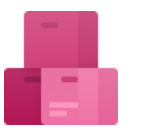

**Azure Artifacts**

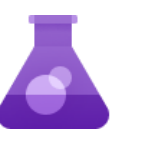

**Azure Test Plans**

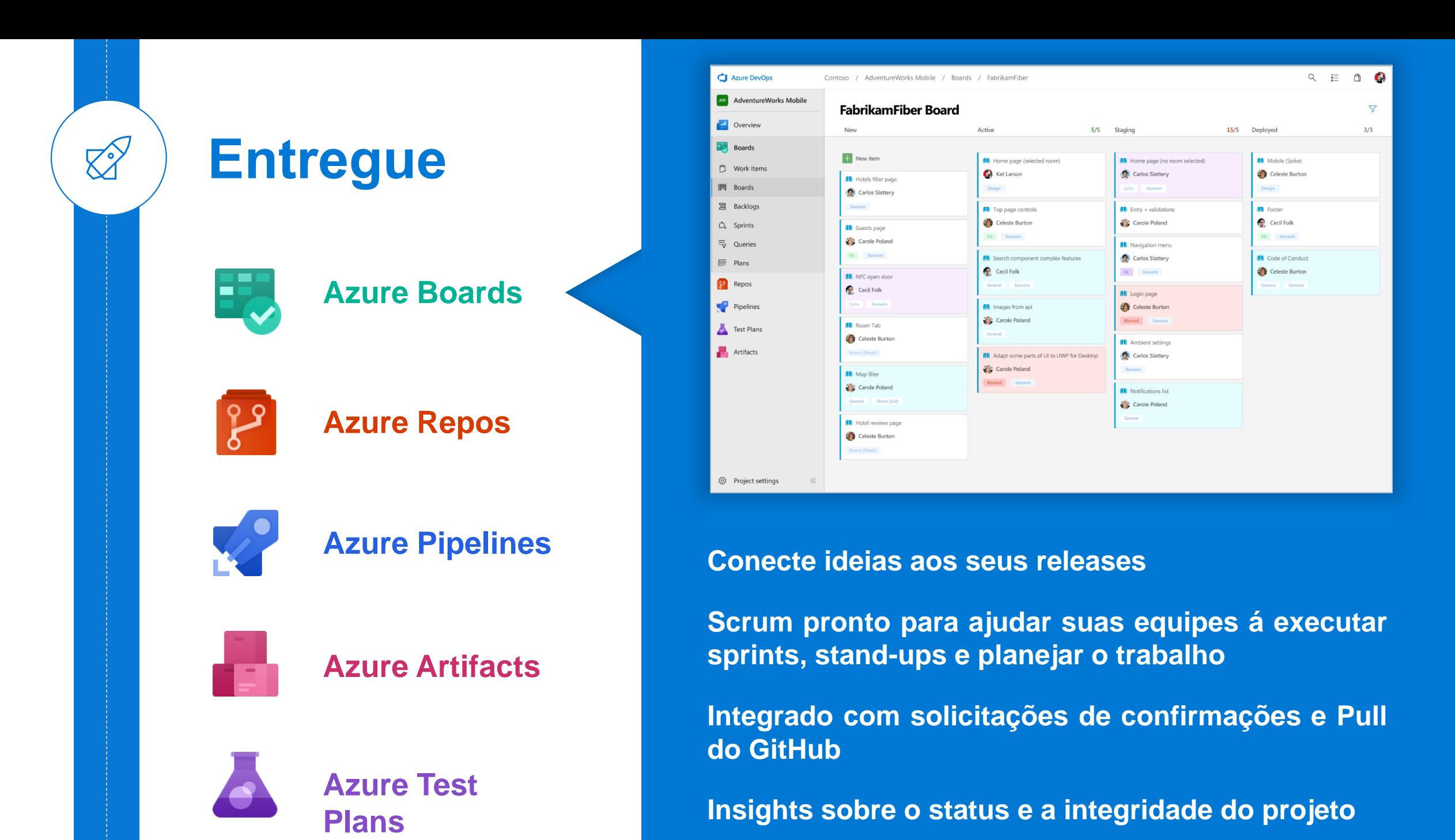

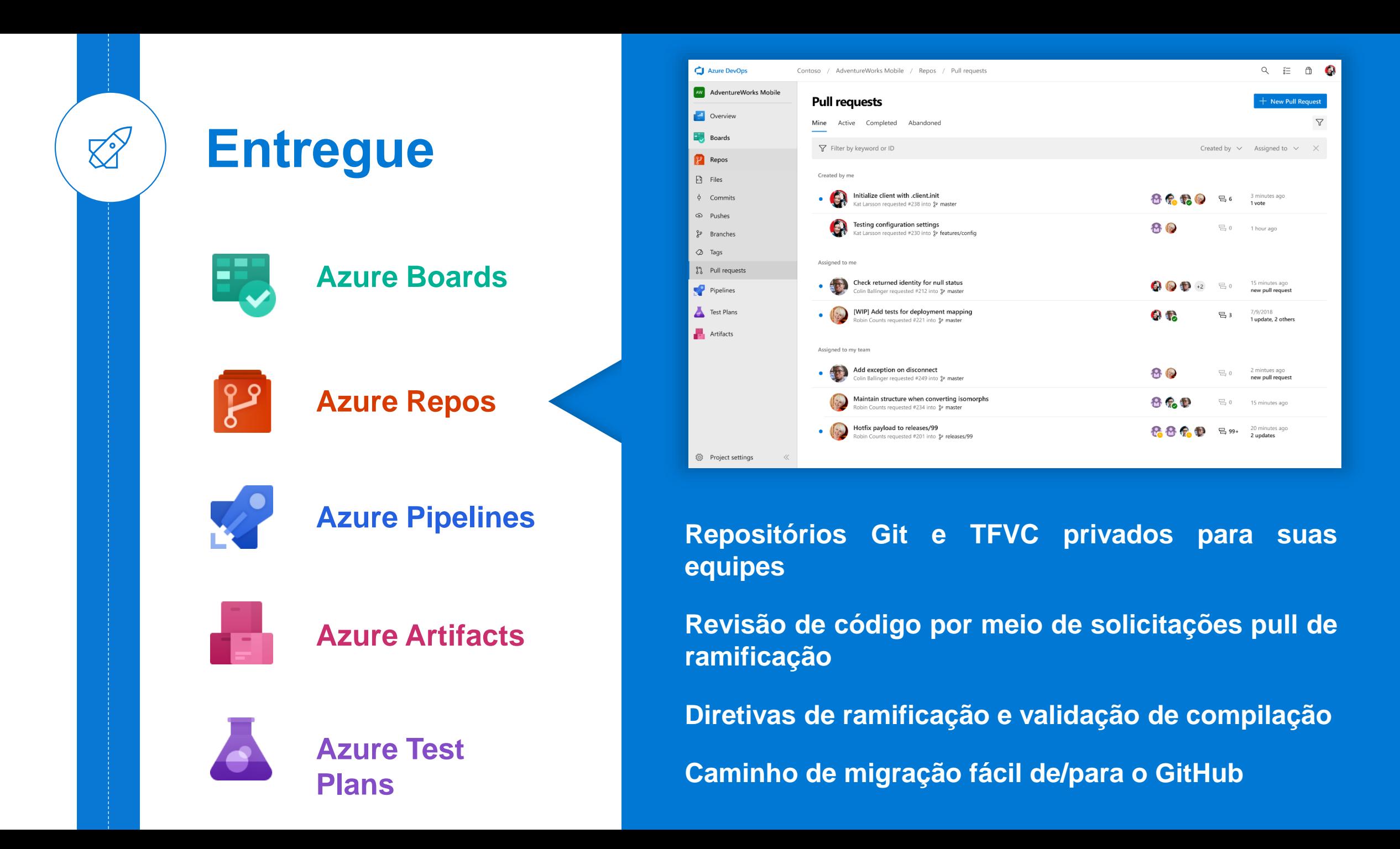

Demo *Azure Repos*

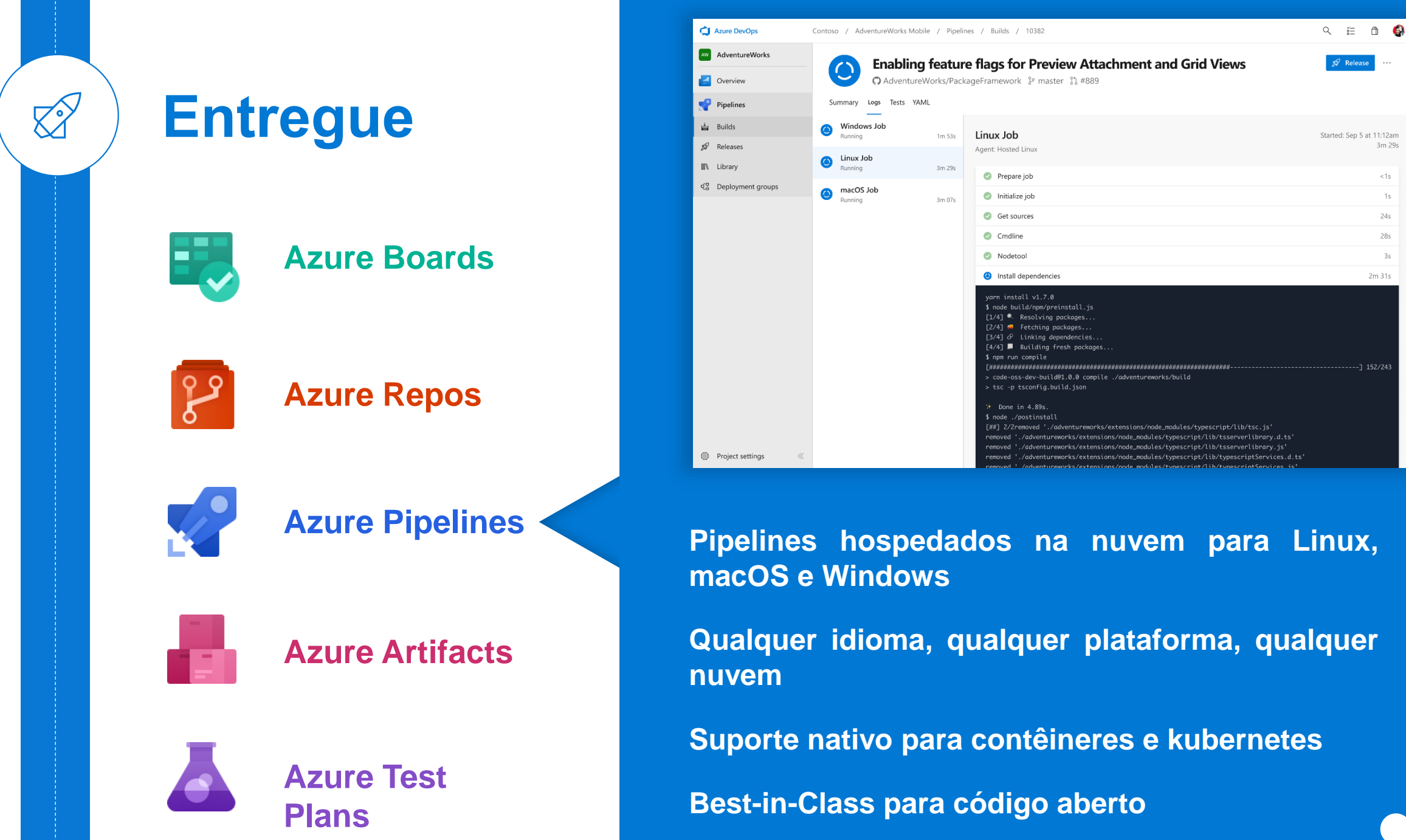

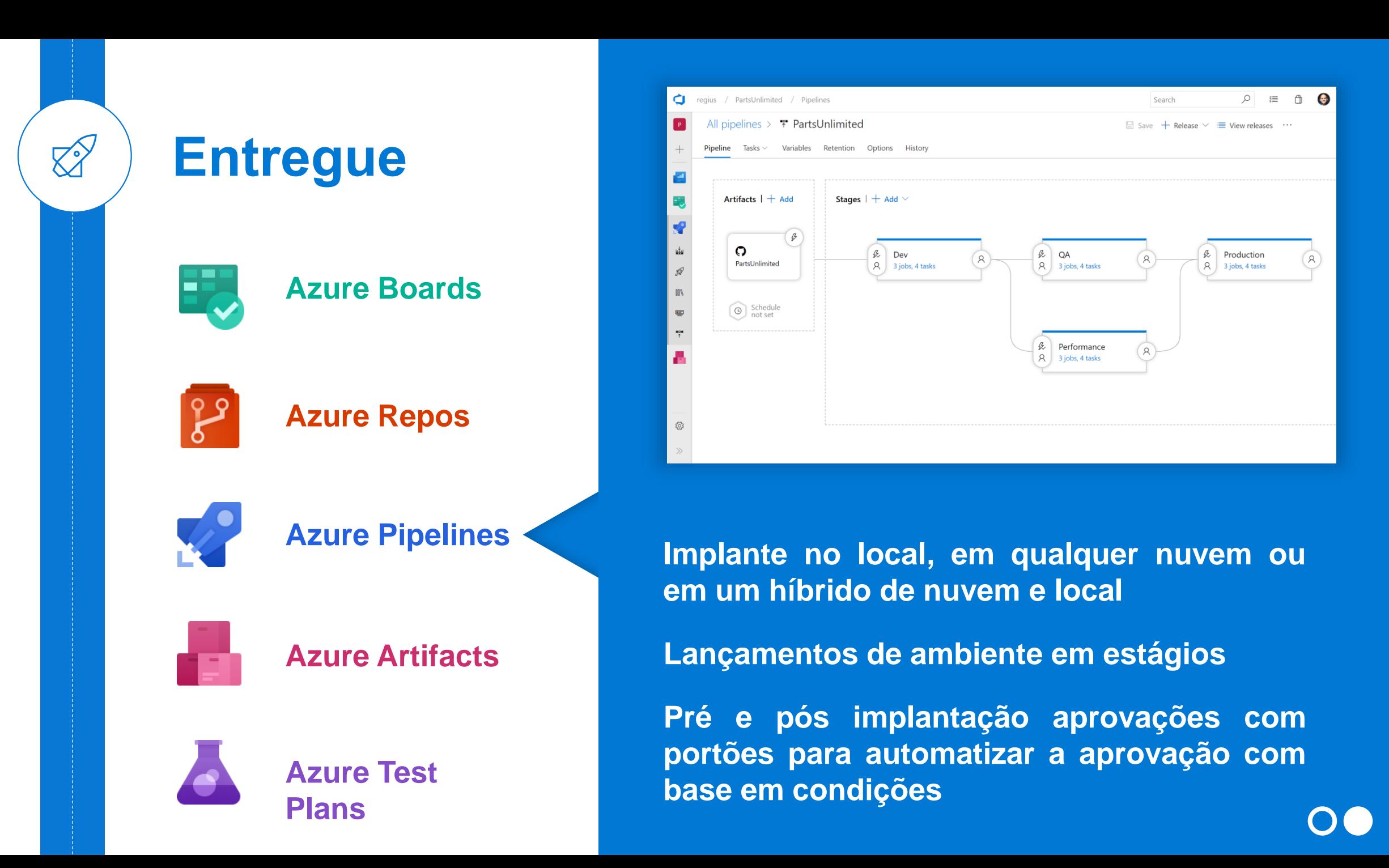

#### Demo *Azure Pipelines*

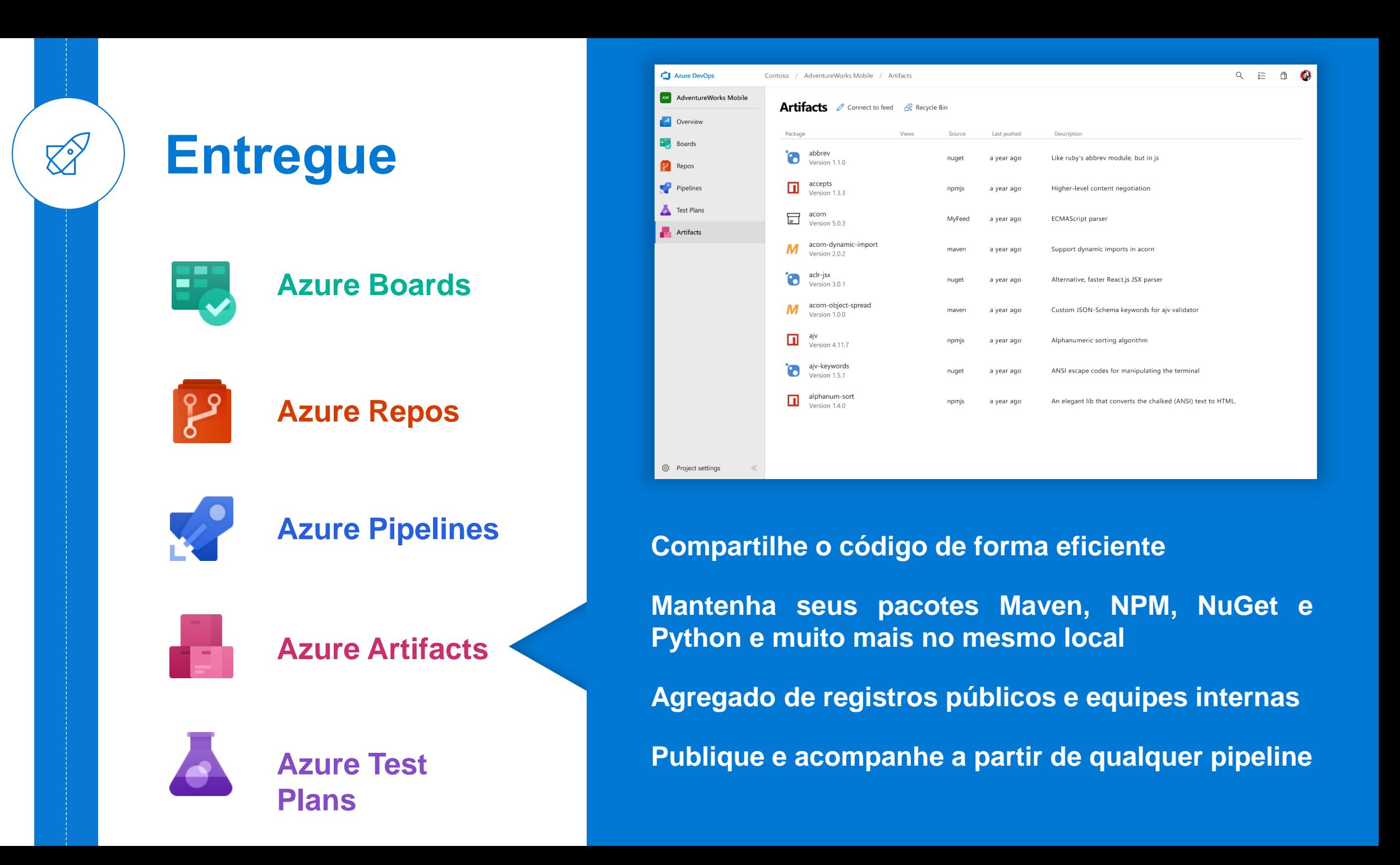

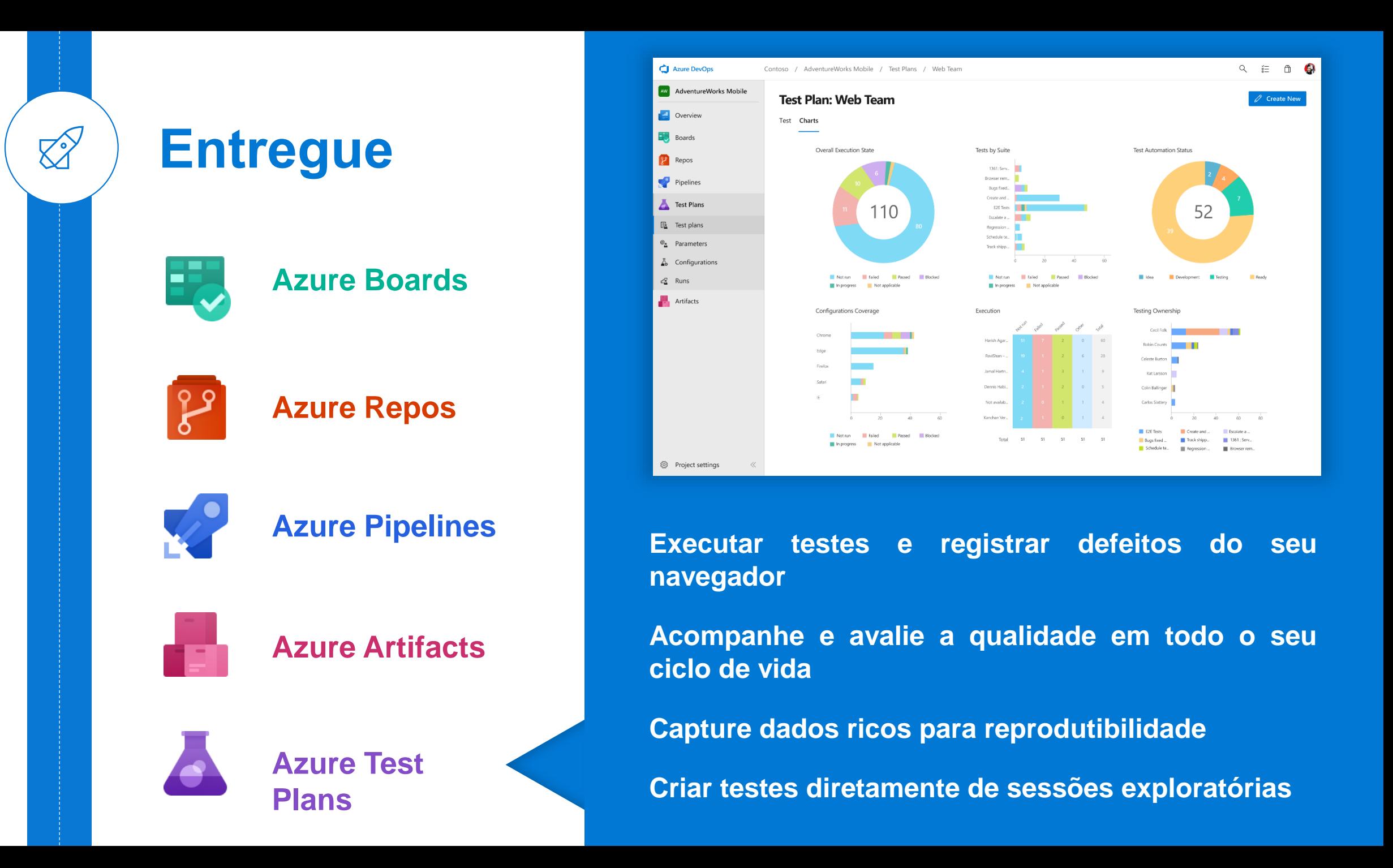

#### Demo Azure Test Plans

#### *https ://keepc alms .azurewebs ites .net/*

![](_page_25_Picture_1.jpeg)

![](_page_25_Picture_2.jpeg)

#### DevOps na Mic ros oft

O Azure DevO ps é o conjunto de ferramentas de escolha para engenharia da Microsoft com mais de 100.000 usuários internos

![](_page_26_Picture_2.jpeg)

https://aka.ms /DevOps AtMic ros oft

![](_page_26_Figure_4.jpeg)

![](_page_27_Picture_0.jpeg)

#### **CLOUD NATIVE COMPUTING FOUNDATION**

![](_page_27_Picture_2.jpeg)

This landscape is intended as a map through the previously uncharted terrain of cloud native technologies. There are many routes to deploying a cloud native application, with CNCF Projects representing a **I.CNCT.IO** particularly well-traveled path

![](_page_27_Picture_4.jpeg)

![](_page_27_Picture_5.jpeg)

![](_page_27_Picture_6.jpeg)

![](_page_27_Picture_7.jpeg)

![](_page_28_Figure_0.jpeg)

![](_page_29_Picture_0.jpeg)

#### Tabela Periódica DevOps

![](_page_29_Picture_2.jpeg)

![](_page_30_Picture_16.jpeg)

![](_page_30_Picture_1.jpeg)

 $\blacktriangleright$  Follow @xebialabs **Publication Guidelines** Download

![](_page_30_Picture_17.jpeg)

test

## Frases no mundo DevOps para<br>reflexão!

![](_page_31_Picture_1.jpeg)

## Automatizar é só criar uns scripts ai!

![](_page_32_Picture_1.jpeg)

O Meu container é totalmente performático, precisa só de 8GB de RAM!

![](_page_33_Picture_1.jpeg)

Eu não concordo com essa história de DevOps não, tem que ser DevSecNetQaOps!

![](_page_34_Picture_1.jpeg)

## *Literatura s ugerida*

![](_page_35_Picture_1.jpeg)

Carol S. Dweck, ph.D. **MINDSET** 

![](_page_35_Picture_3.jpeg)

https://amzn.to/2S P P P iC https://amzn.to/2MoVbQH

![](_page_35_Picture_5.jpeg)

![](_page_35_Picture_6.jpeg)

![](_page_35_Picture_7.jpeg)

![](_page_35_Picture_8.jpeg)

https://amzn.to/2ZhpDje https://amzn.to/2YwGAFr

![](_page_35_Picture_10.jpeg)

![](_page_35_Picture_11.jpeg)

![](_page_35_Picture_12.jpeg)

![](_page_35_Picture_14.jpeg)

![](_page_35_Picture_15.jpeg)

![](_page_35_Picture_16.jpeg)

![](_page_35_Picture_17.jpeg)

![](_page_35_Picture_18.jpeg)

https://amzn.to/2Kf9mVX

Foreword by Martin

https://amzn.to/331D9 d1

## *Perguntas ???*

![](_page_36_Picture_1.jpeg)

![](_page_37_Picture_0.jpeg)

![](_page_38_Figure_0.jpeg)

![](_page_39_Picture_0.jpeg)

![](_page_39_Picture_1.jpeg)

![](_page_39_Picture_2.jpeg)

**Dev** 

 $dep/c$ 

## Agradecimentos

![](_page_40_Picture_0.jpeg)

![](_page_40_Picture_1.jpeg)

![](_page_40_Picture_2.jpeg)